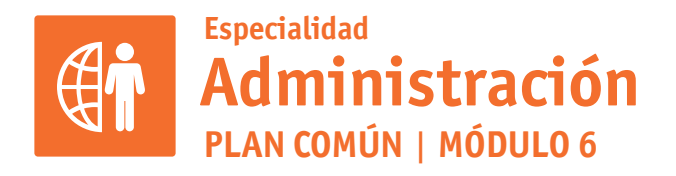

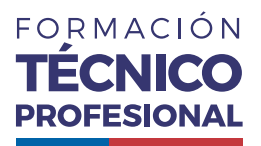

#### APLICACIONES INFORMÁTICAS PARA LA GESTIÓN ADMINISTRATIVA

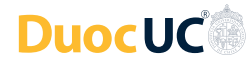

# **ACTIVIDAD 6 TRABAJANDO EN WORD**  $\bigcirc$

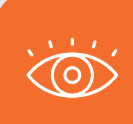

En estos documentos se utilizarán de manera inclusiva términos como: el estudiante, el docente, el compañero u otras palabras equivalentes y sus respectivos plurales, es decir, con ellas, se hace

# **TRABAJANDO EN WORD PROPUESTA DE ACTIVIDAD DE APRENDIZAJE Horas Pedagógicas**

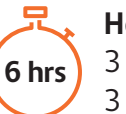

3 horas teóricas 3 horas prácticas

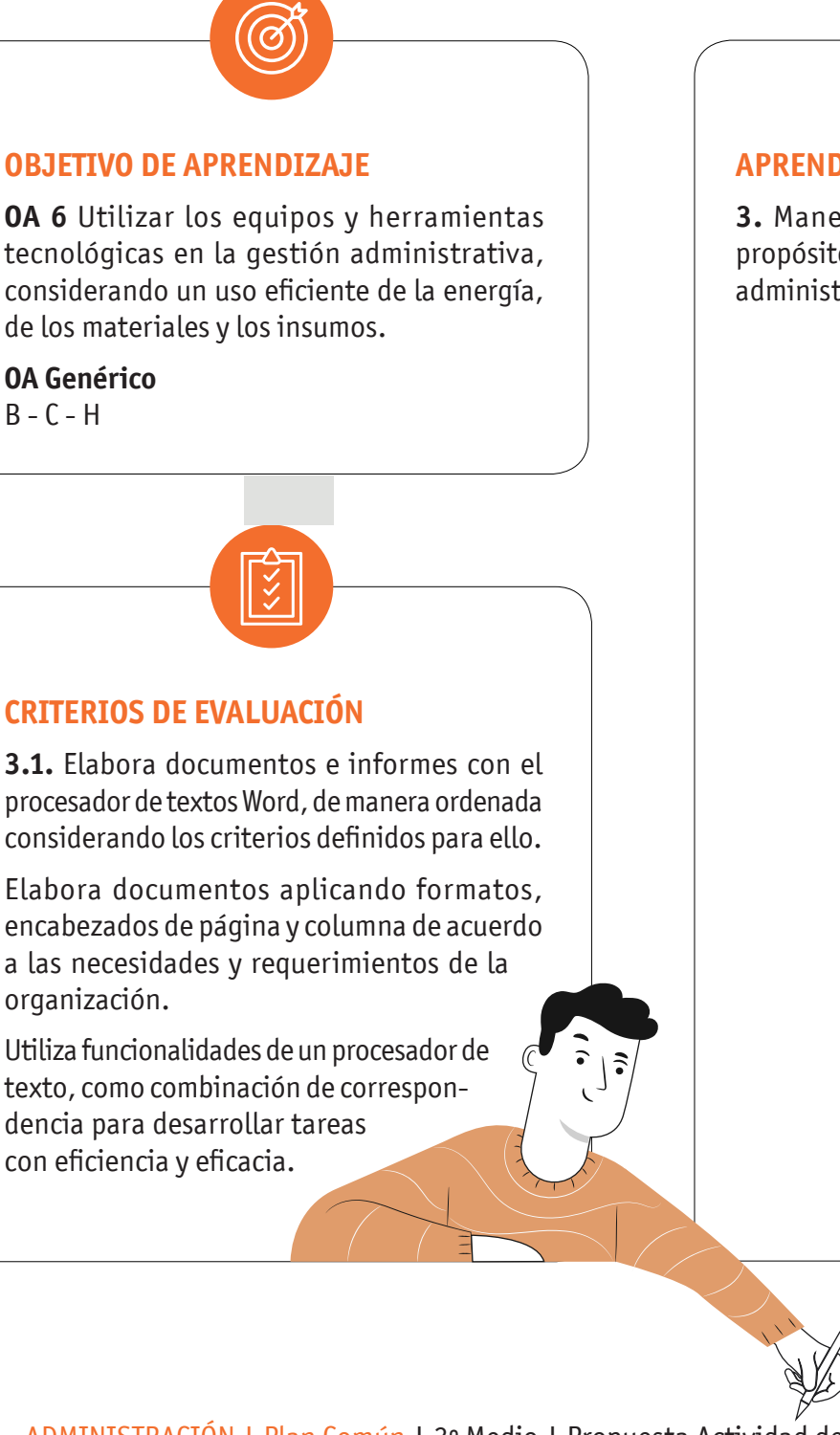

#### **APRENDIZAJE ESPERADO**

**3.** Maneja a nivel intermedio software de propósito general, para desarrollar las tareas administrativas con eficiencia y eficacia.

#### **CRITERIOS DE EVALUACIÓN**

**3.1.** Elabora documentos e informes con el procesador de textos Word, de manera ordenada considerando los criterios definidos para ello.

Elabora documentos aplicando formatos, encabezados de página y columna de acuerdo a las necesidades y requerimientos de la organización.

Utiliza funcionalidades de un procesador de texto, como combinación de correspondencia para desarrollar tareas con eficiencia y eficacia.

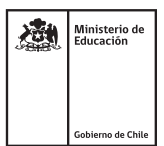

#### TRABAJANDO EN WORD

### **METODOLOGÍA SELECCIONADA**

Demostración Guiada - Ejercicio Práctico

#### **COMPETENCIAS**

**Conocimientos:** Encabezado y pie de página, columna y combinación de correspondencia. **Habilidades:** Utilizar herramientas y funcionalidades de Word para la optimización de las tareas asignadas. **Actitudes:** Proactiva y prolija.

# **PREPARACIÓN DE LA ACTIVIDAD**

**Docente:**

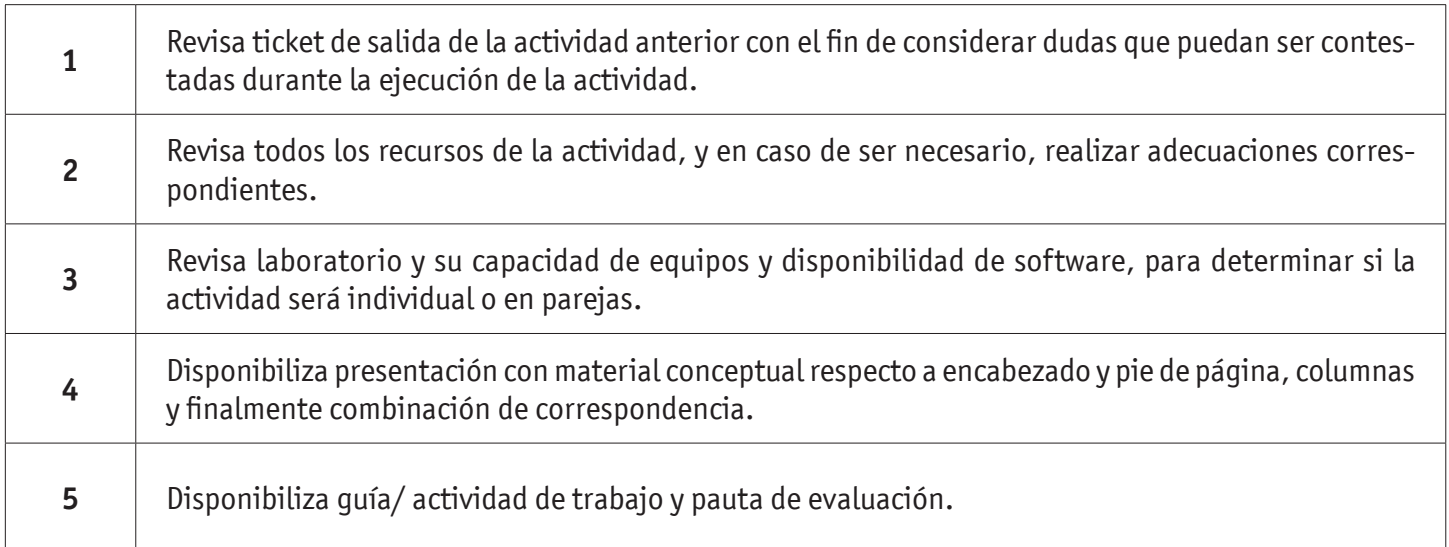

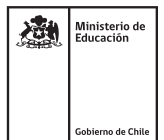

#### TRABAJANDO EN WORD

#### **Recursos:**

- Presentación Conceptual
- Archivos para realizar la presentación
- Actividad Conocimientos Previos
- Archivos para el desarrallo actividad de conocimientos previos
- Actividad ¿Cuánto Aprendimos?
- Archivos actividad ¿Cuánto Aprendimos?
- Actividad Práctica
- Archivos para el desarrollo de la actividad práctica
- Infografía
- Ticket de Salida
- Acceso Internet

#### **EJECUCIÓN DE LA ACTIVIDAD Docente:**

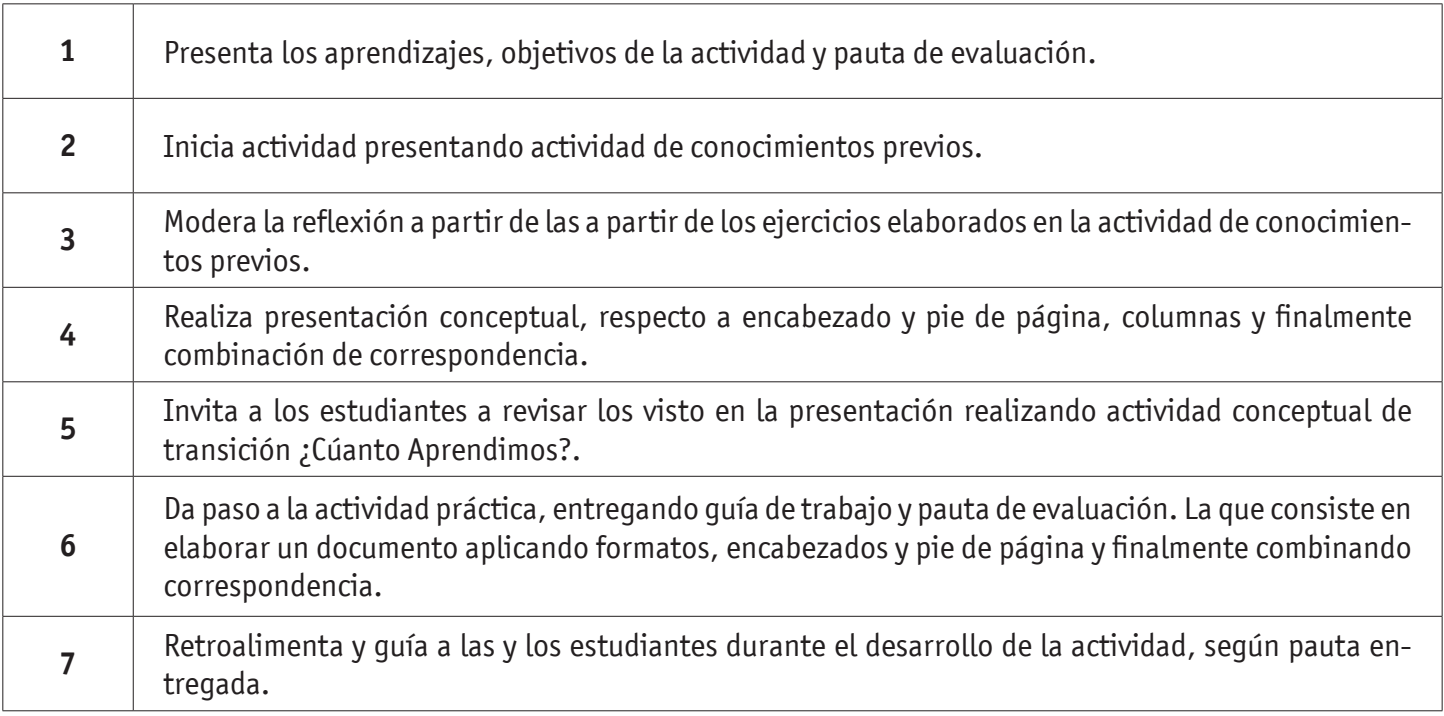

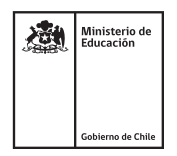

#### TRABAJANDO EN WORD

#### **Estudiantes:**

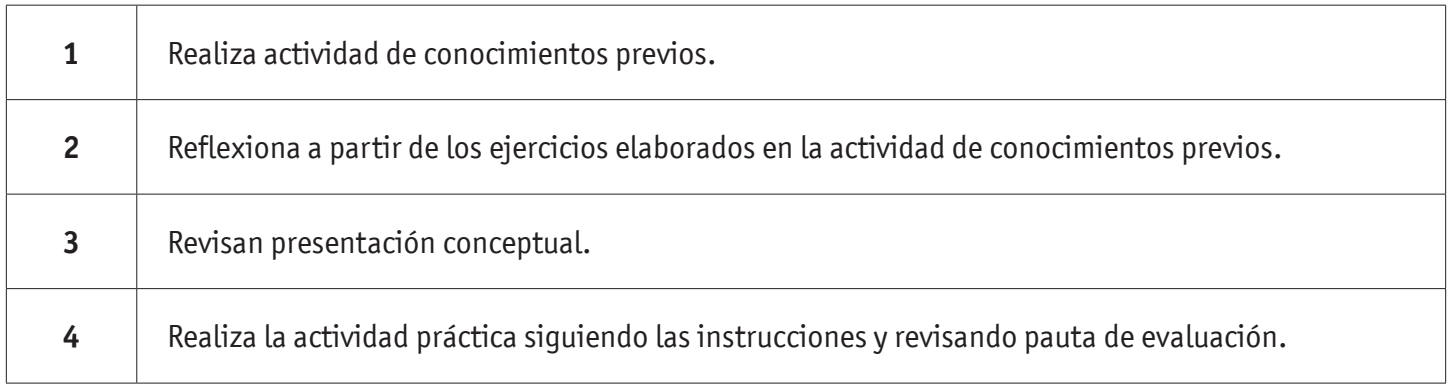

## **CIERRE DE LA ACTIVIDAD**

#### **Docente:**

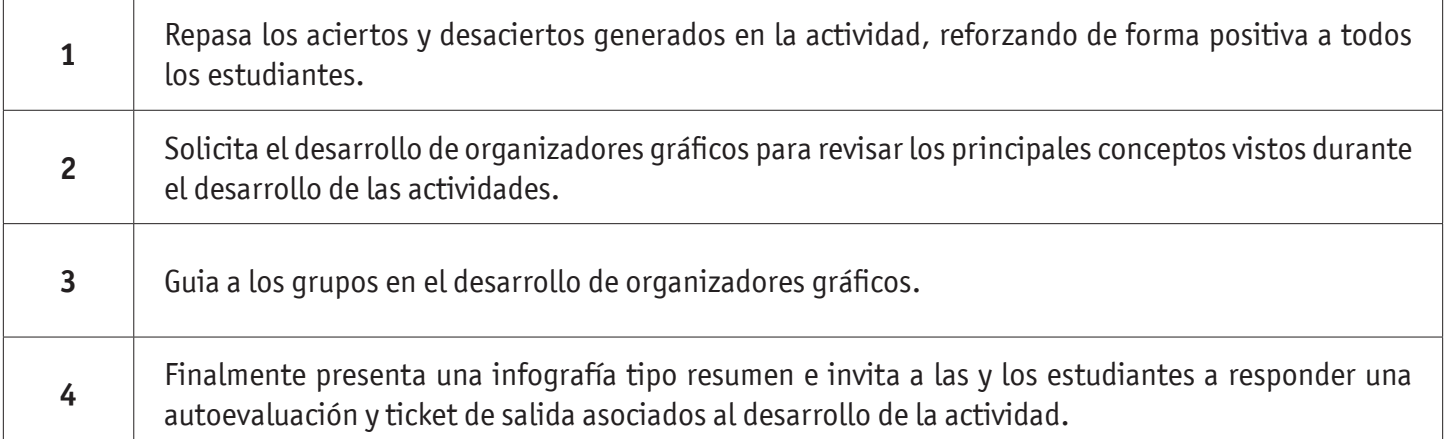

#### **Estudiantes:**

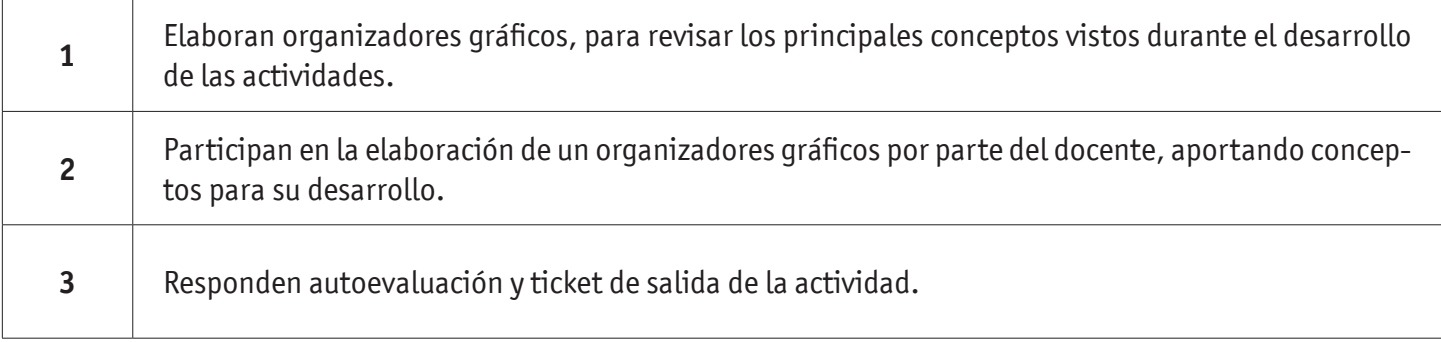

# **INSTRUMENTOS SELECCIONADOS**

#### **Lista de Cotejo**

**EVALUACIÓN** 

**EN WORD**

**TRABAJANDO**

Permite evaluar si los estudiantes elaboran documentos utilizando aplicando encabezado y pie de página, columna y utilizando funcionalidades de Word. Además se utiliza Autoevaluación y Ticket de Salida, como instrumento de registro de evidencias individuales para finalizar la actividad.

#### **RETROALIMENTACIÓN**

La retroalimentación se realiza durante todo el desarrollo de la actividad, guiando y acompañando a las y los estudiantes, realizando mapas mentales, reforzando conceptos trabajados. Finalmente presenta infografía de resumen de contenidos.

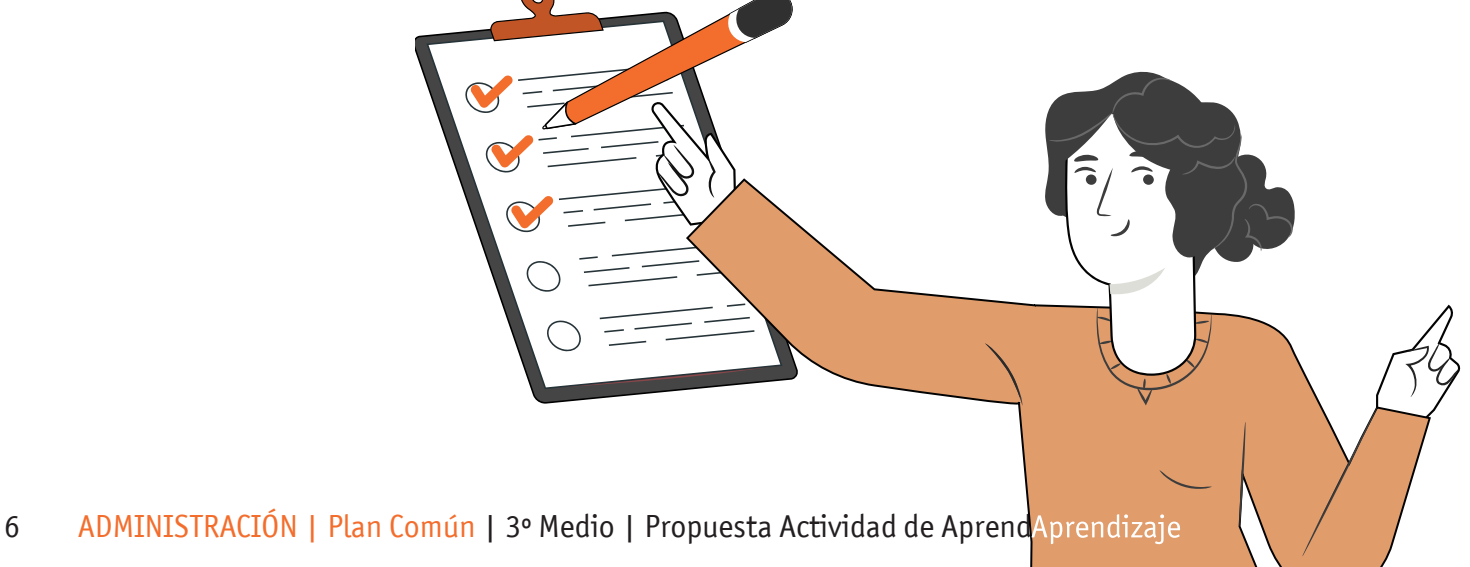

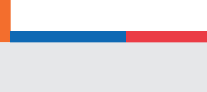

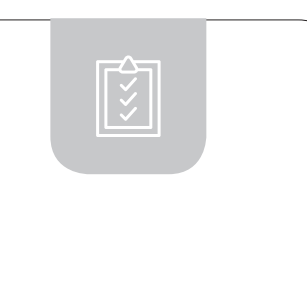

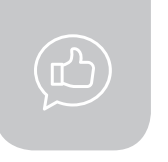

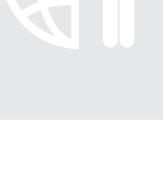

# RECURSOS PARA EL APRENDIZAJE **TRABAJANDO EN WORD**

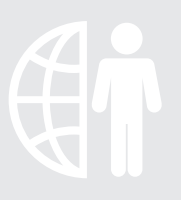

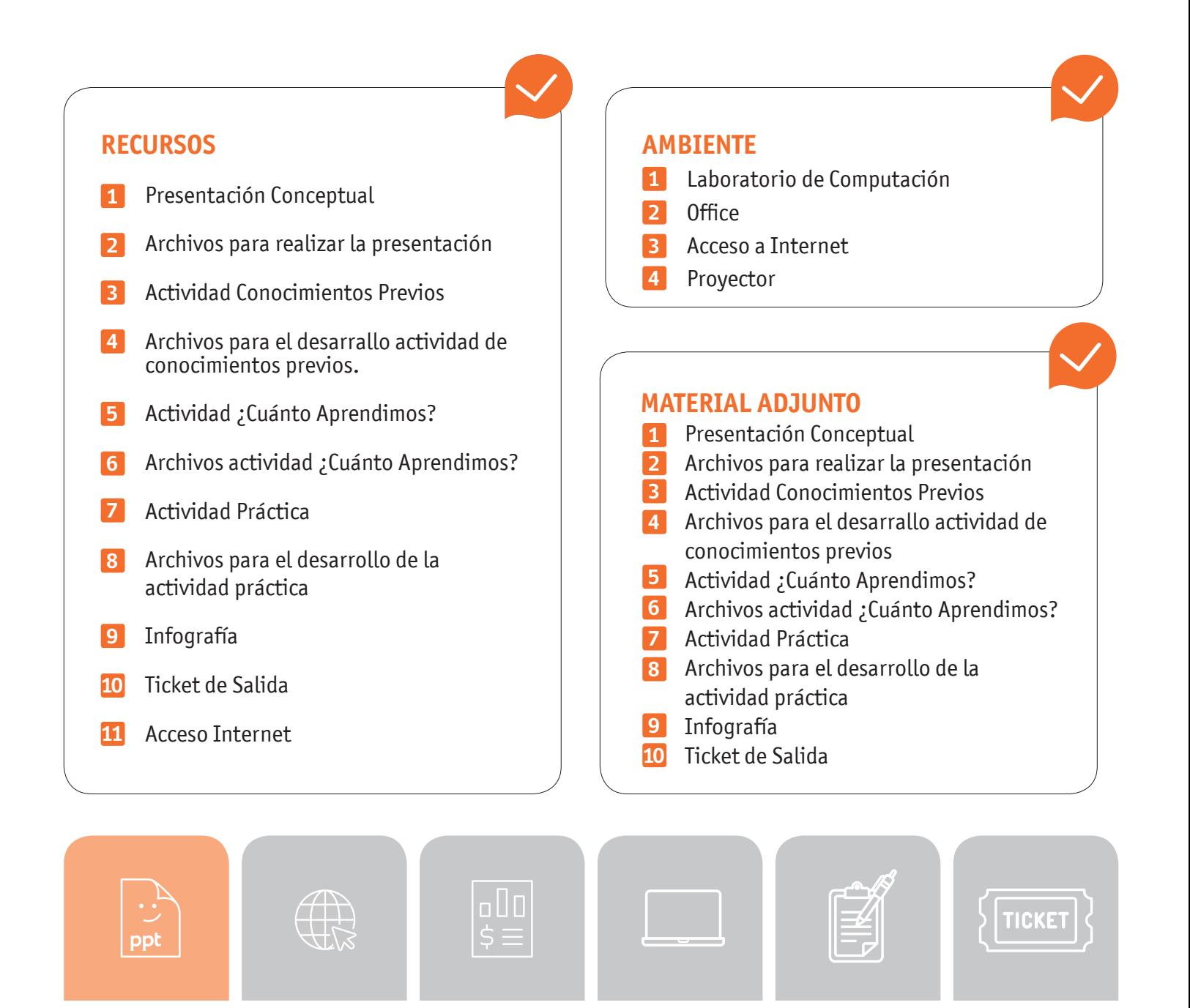

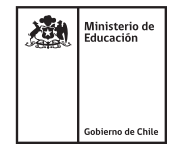